## **Расписание занятий для учащихся 3В класса на 12.05.2020**

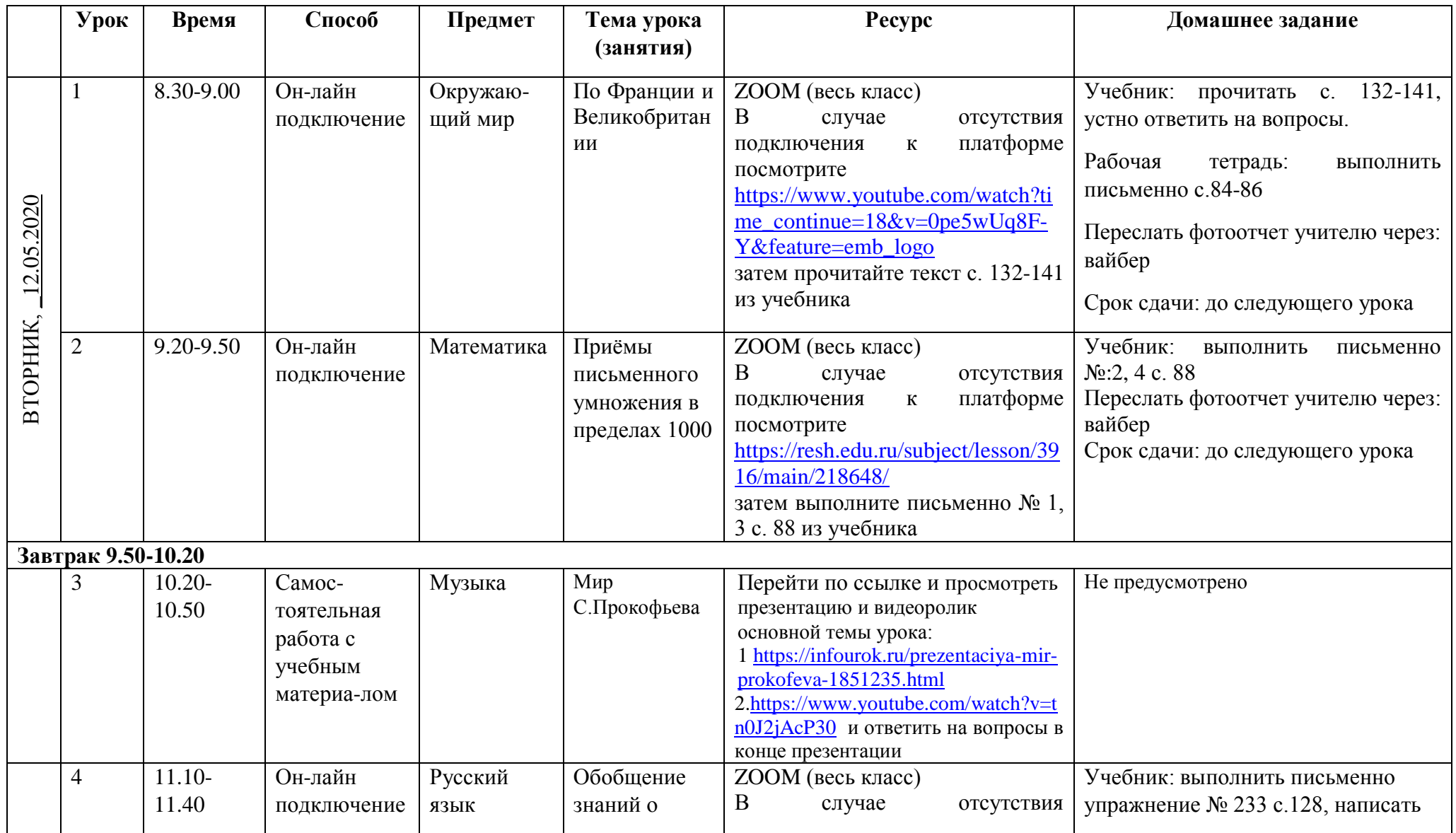

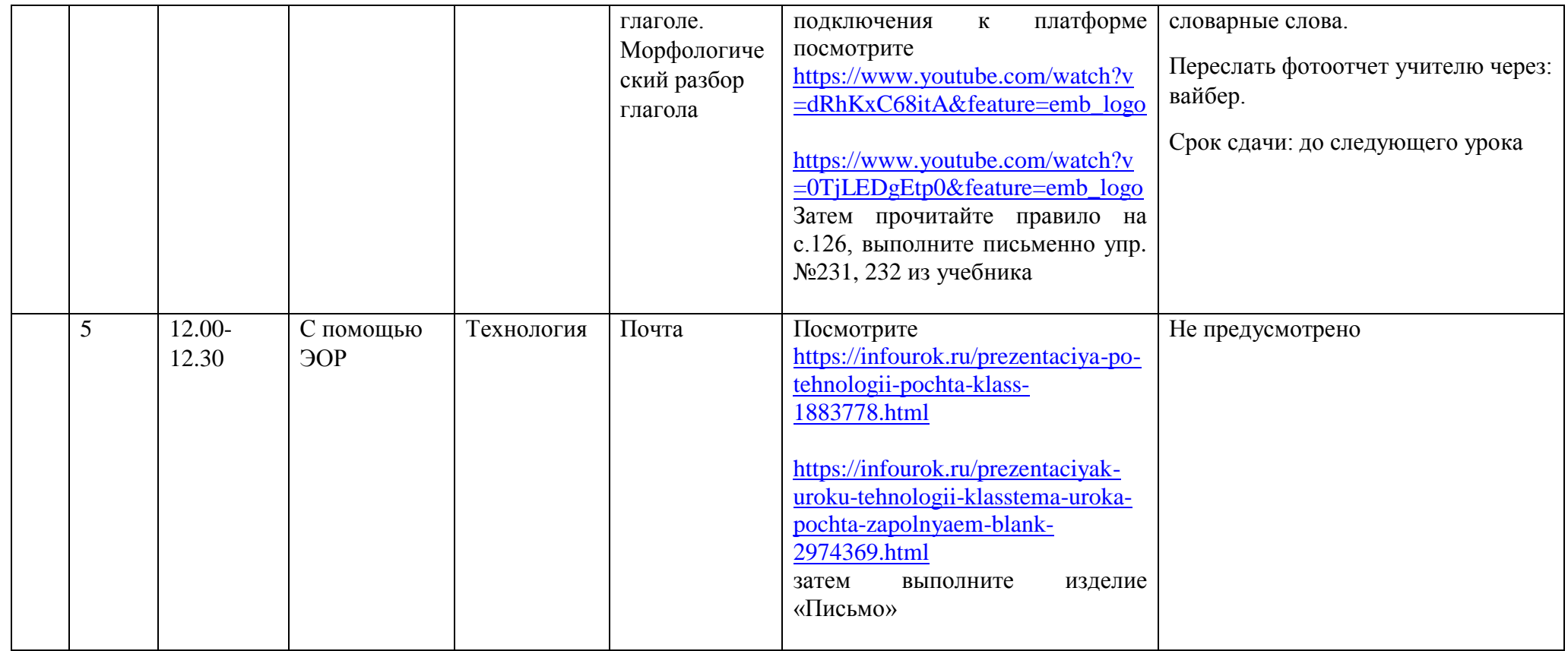